# **renku\_r\_tools**

**Laboratory of Integrative System Physiology (LISP) at EPFL**

**Feb 06, 2020**

# **CONTENTS**

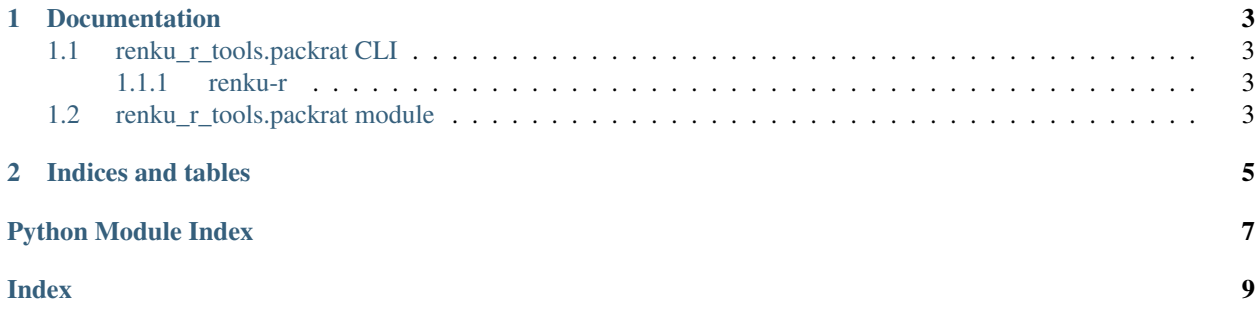

#### **CHAPTER**

#### **ONE**

### **DOCUMENTATION**

### <span id="page-6-4"></span><span id="page-6-1"></span><span id="page-6-0"></span>**1.1 renku\_r\_tools.packrat CLI**

#### <span id="page-6-2"></span>**1.1.1 renku-r**

renku-r [OPTIONS] COMMAND [ARGS]...

#### **ln-packrat-lib**

Link packrat libraries to another location.

```
renku-r ln-packrat-lib [OPTIONS]
```
#### **Options**

- **-p**, **--proj\_dir** <proj\_dir> R project main directory path. Use absolute path. [required]
- **-s**, **--source** <source> Main directory path of the new packrat libraries source. Use absolute path. [default: /home/rstudio/packrat; required]
- **-f**, **--force** Overwrite existing libraries.
- **-v**, **--verbose** Print various messages.

#### <span id="page-6-3"></span>**1.2 renku\_r\_tools.packrat module**

```
class renku_r_tools.packrat.Packrat(proj_dir)
    Bases: object
```
**ln\_lib**(*ln\_source*, *force*, *verbose*) Link libraries to another location.

#### **CHAPTER**

**TWO**

## **INDICES AND TABLES**

- <span id="page-8-0"></span>• genindex
- modindex

# **PYTHON MODULE INDEX**

<span id="page-10-0"></span>r

renku\_r\_tools.packrat, [3](#page-6-3)

#### **INDEX**

## <span id="page-12-0"></span>Symbols

```
--force
   renku-r-ln-packrat-lib command
       line option, 3
--proj_dir <proj_dir>
   renku-r-ln-packrat-lib command
       line option, 3
--source <source>
   renku-r-ln-packrat-lib command
       line option, 3
--verbose
   renku-r-ln-packrat-lib command
       line option, 3
-frenku-r-ln-packrat-lib command
       line option, 3
-p
   renku-r-ln-packrat-lib command
       line option, 3
-\mathbf{s}renku-r-ln-packrat-lib command
       line option, 3
-v
   renku-r-ln-packrat-lib command
       line option, 3
```
#### L

ln\_lib() (*renku\_r\_tools.packrat.Packrat method*), [3](#page-6-4)

#### P

Packrat (*class in renku\_r\_tools.packrat*), [3](#page-6-4)

## R

```
renku_r_tools.packrat (module), 3
renku-r-ln-packrat-lib command line
      option
   --force, 3
   --proj_dir <proj_dir>, 3
   --source <source>, 3
   --verbose, 3
   33
```
 $-s, 3$  $-s, 3$  $-v, 3$  $-v, 3$